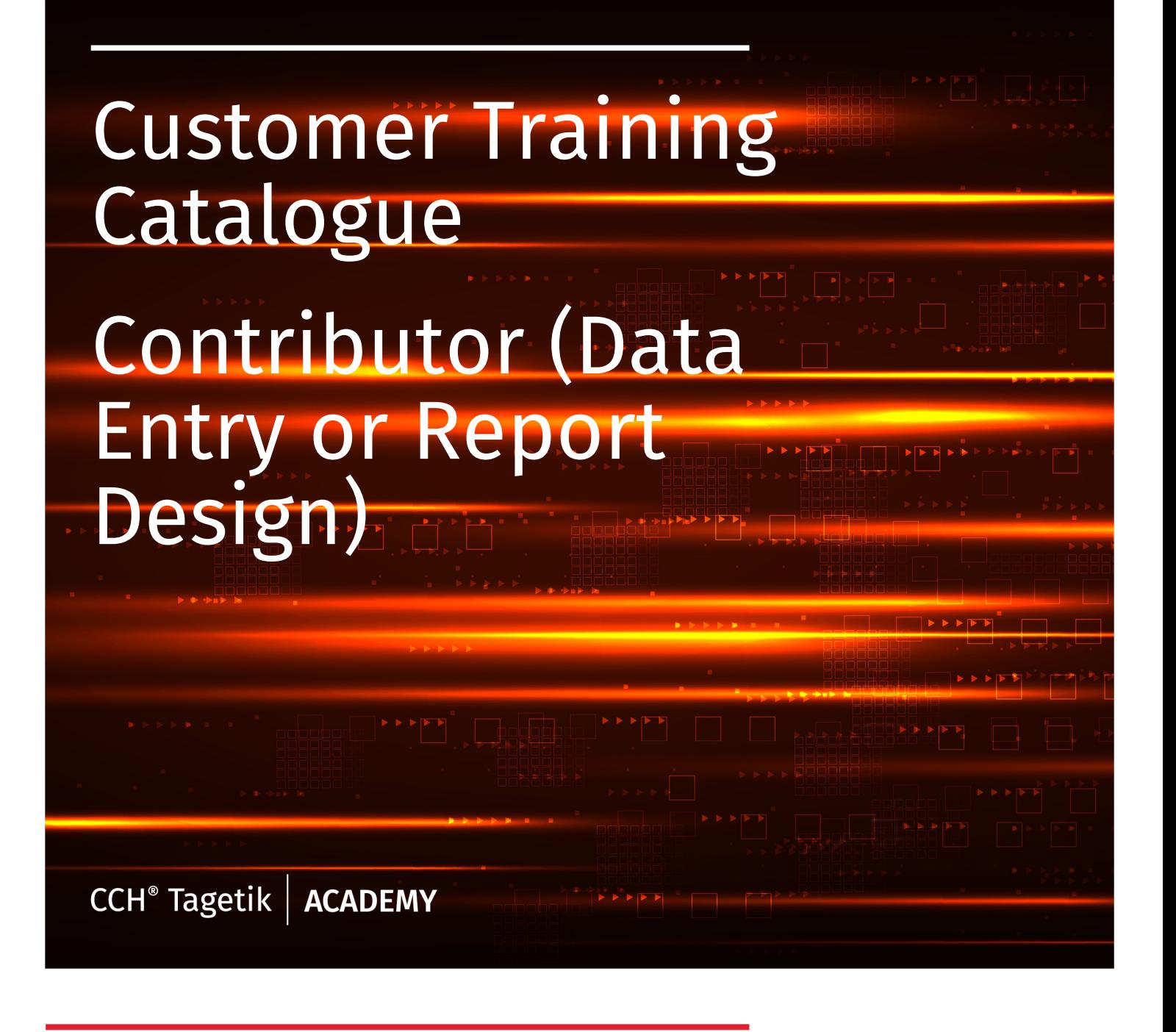

This learning path is designed to provide you the necessary knowledge, together with Tips and Best Practices, to make the most out of your application. You will be able to contribute and use CCH Tagetik as well design and maintain reports . Remember that you can follow this path at your own pace, even if we recommend to respect the content and order we provide. The full learning path is the only way to get the most out of your CCH® Tagetik and of your time investment in becoming a real Certified Contributor.

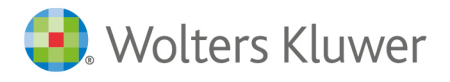

Software version: 5.3.SP24 Last update: 8/25/2023

# **Table of contents**

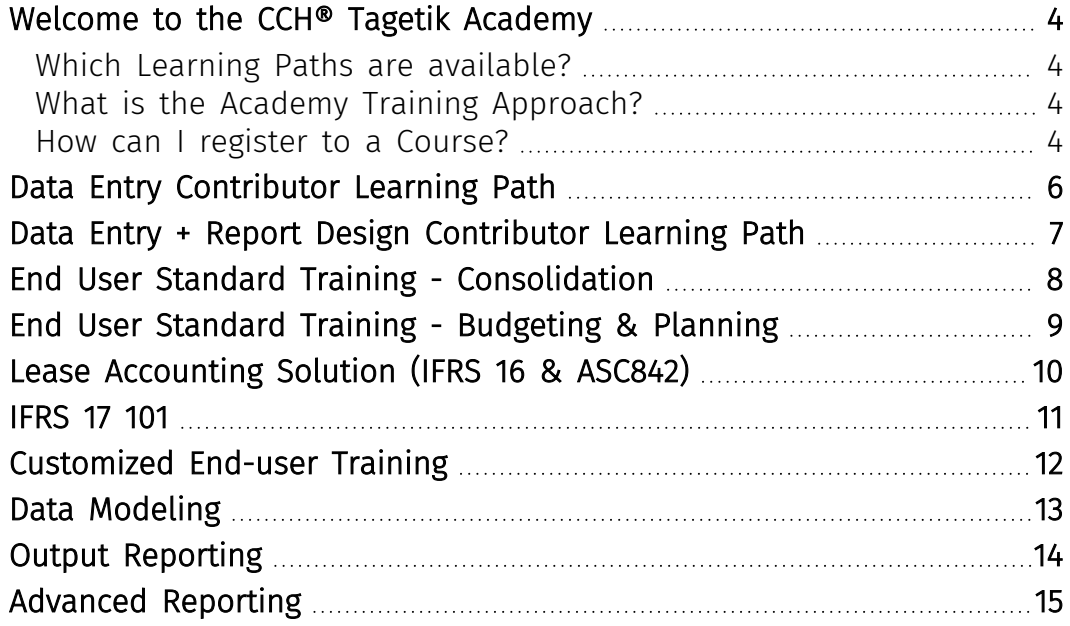

## <span id="page-3-0"></span>Welcome to the CCH® Tagetik Academy

This document contains the CCH® Tagetik Academy courses catalogue, with detailed information about optimal learning paths, duration, audience, prerequisites and topics covered in each course.

#### <span id="page-3-1"></span>Which Learning Paths are available?

We designed recommended Learning Paths to maximize your investment in the Academy, according to your Role.

Each Learning Path shows the recommended classes and actions for an efficient on-boarding as a CCH® Tagetik Administrator, Contributor or System Administrator. Standard End-User training are available, while customized courses for End-Users can be developed on-demand. For more information about dedicated learning path, visit the [Customer-dedicated](https://www.wolterskluwer.com/en/solutions/cch-tagetik/services/academy/customers-learning-path) page

#### <span id="page-3-2"></span>What is the Academy Training Approach?

The Academy provides 2 main training approaches:

- ILT Instructor Led. Courses are run as 'Live' classroom training, either in person or remotely. Instructor's explanations are conducted on a training environment and supported by PowerPoint slides. In order to make the training more efficient and interactive as possible, every attendee is asked to perform a series of hands-on workshops on a standard remote application.
- Self-paced. Self-paced courses are designed to be followed and completed at your own pace. Every self-paced course contains a theory part (from domain explanation to product technical details), a demonstration part with Videos or Simulation recorded on a training application and a dedicated time on a sand-box to practice with guided exercises.

The choice between ILT or Self-paced is done by the Academy according to the topic. You will find this information available for each course (Training Approach).

#### <span id="page-3-3"></span>How can I register to a Course?

All our Public Training Courses are published on our Global Calendar on our [Academy](https://www.wolterskluwer.com/en/solutions/cch-tagetik/services/academy) [website.](https://www.wolterskluwer.com/en/solutions/cch-tagetik/services/academy)

- You can check dates, language, location and availability for each Training Course and register directly for the selected event.
- ILT Courses can be held remotely, at Tagetik offices or on-site at the customer location.
- Even if we try to run all our scheduled classes, we might need to insert a minimum number of attendees for a training course (usually 3).

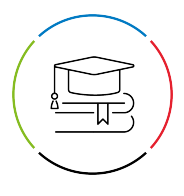

#### I'm interested in a Course, but I cannot find it in the Schedule. What should I do?

We usually publish our schedule on a 6 month basis, to better adapt to the market needs. If you cannot find a public date that suits your needs, you can always ask your Academy representatitive about opportunities to have an on-demand class.

On-demand classes are subjected to trainer availability and should be discussed well in advance.

For additional information, please contact your local Academy representative, or write to info.academy@wolterskluwer.com

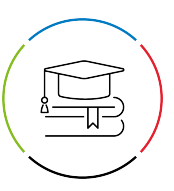

## <span id="page-5-0"></span>Data Entry Contributor Learning Path

There are 2 main type of Contributors, with a significant different in training courses we recommend:

- Data Entry focused Contributors
- Data Entry + Report Design focused Contributors

This page focuses on the Data Entry Contributor.

#### Why should I follow this path?

This learning path is designed to provide you the core knowledge, together with Tips and Best Practices, to efficiently perform all your Contributor duties, both from a Data Entry and from a Report design perspective (if required). Remember that you can follow this path at your own pace, even if we recommend to respect the content and order we provide. Following this path is the best way to get the most out of your CCH® Tagetik and of your time investment in becoming a real skilled Contributor.

#### Data Entry Contributor

The recommended courses below can fit your needs depending on the type of activities and the area you are in charge of. So for example if you are a Data Entry contributor for Consolidation, the "Consolidation End-user" training course is the one we recommend.

- Consolidation End-user
- BP&F End-user
- IFRS16 & ASC842
- IFRS17 101
- "Customized" End User Training. We can design and develop a specific End-user training tailored on your application. See the details in the dedicated page

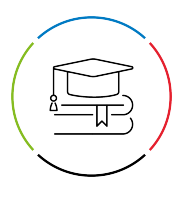

# <span id="page-6-0"></span>Data Entry + Report Design Contributor Learning Path

There are 2 main type of Contributors, with a significant different in training courses we recommend:

- Data Entry focused Contributors
- Data Entry + Report Design focused Contributors

This page focuses on Data Entry + Report Design Contributors.

## Why should I follow this path?

This learning path is designed to provide you the core knowledge, together with Tips and Best Practices, to efficiently perform all your Contributor duties, both from a Data Entry and from a Report design perspective (if required). Remember that you can follow this path at your own pace, even if we recommend to respect the content and order we provide.

Following this path is the best way to get the most out of your CCH® Tagetik and of your time investment in becoming a real skilled Contributor.

#### Data Entry + Report Design Contributor

Data Entry recommended course will depend on the area of specialization, while the Report Design courses are common to all Contributors

## Data Entry (area specific):

- Consolidation End-user
- BP&F End-user
- IFRS16 & ASC842
- IFRS17 101
- "Customized" End User Training. We can design and develop a specific End-user training tailored on your application. See the details in the dedicated page

## Report Design (common):

- Data Modeling
- Output Reporting
- (Optional) Advanced Reporting

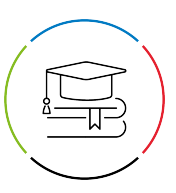

# <span id="page-7-0"></span>End User Standard Training - Consolidation

Training approach: Self-paced

Duration: 1 day

Audience: Consolidation Contributors, Consolidation End users

Prerequisites : None

Objectives: Learn how to use the basic functions of navigating and running reports, contributing to consolidation process and finally running a (sub)consolidation in a CCH Tagetik environment.

This hands-on training course learns you how to use the basic functions of navigating and running reports, contributing to consolidation process and finally running a (sub)consolidation in a CCH Tagetik environment.

- 1. How to navigate & run a report via web
- $2$ . How to contribute data
- 3. How to consolidate data
- 4. How to perform a Simulation: What-if Analysis with financial workspace of CCH® Tagetik

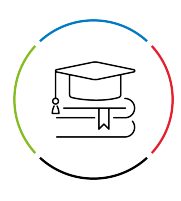

# <span id="page-8-0"></span>End User Standard Training - Budgeting & Planning

## Training approach: Self-paced

Duration: 1 day

Audience: Budgeting & Planning Contributors, Budgeting & Planning End users

#### Prerequisites :None

Objectives: Learn how to use various budgeting & planning functions and tools in a CCH Tagetik application.

This hands-on training course provides knowledge of various budgeting & planning functions and tools in a CCH Tagetik application.

- 1. How to run a report via web
- 2. How to collect Forecast 2 data
- 3. How to collect Multiyear plan data
- 4. How to collect Budget data

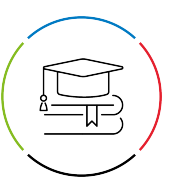

# <span id="page-9-0"></span>Lease Accounting Solution (IFRS 16 & ASC842)

Training approach: ILT - (Instructor Led)

Duration: 2 days

Audience: Administrators and/or key users and project team members, Consultants

Prerequisites: Basic knowledge of lease accounting regulation (IFRS16 & ASC842), Data Modeling, Output Reporting, Data Collection, Financial Modeling and Reporting, Process Governance & User Rights, Data Integration with DTP (or Data Model, Output Reporting)

Objectives: This training gives insights in navigating within the CCH® Tagetik Lease Accounting Solution, both from an End User and Administrator perspective. Also an important part of this training is to get familiar with the CCH® Tagetikterminology, which is an important asset for successful meetings in the design phase. Moreover, this training will provide the ability to leverage all the prepackaged assets (e.g. data entry reports, ETL, carryforward functions, data model) thanks to different hands-on sessions performed throughout the course.

- 1. Lease Accounting Solution overview
- 2. Behind the solution: Lease Accounting & AIH
- 3. Lease Accounting data model
- 4. Lease Accounting standard import ETL
- 5. Lease Accounting process configuration
- 6. Lease Accounting advanced functionalities

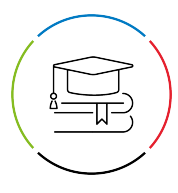

## <span id="page-10-0"></span>IFRS 17 101

Training approach: ILT - (Instructor Led)

Duration: 2 days

Audience: Consultants and Implementer Partners (currently working on projects or with prior authorization)

Prerequisites:Data Modeling, Output Reporting, Data Collection, Financial Modeling and Reporting, Process Governance & User Rights, Data Integration with DTP (or Data Model, Output Reporting). Knowledge of IFRS17 Regulation and CCH® Tagetik Administration.

Objectives: This training course provides consultants with a foundation in the use and configuration of the IFRS17 Starter Kit, in addition to an introduction to the main topics of the IFRS17 accounting Standards. During the course, participants will gain knowledge of the IFRS17 starter kit, its engine, the inputs which are required to the tool and configuration tables. As well as theoretical topics, the course includes an hands on workshops and a practical case study.

- 1 Introduction to the IFRS Solution
- 2. IFRS Solution Architecture and Engine
- 3 IFRS Input Data Model
- 4. IFRS Configuration and Reference Tables
- 5. Standard IFRS Workflow and Calculation Steps
- 6 IFRS Reporting
- 7. Case Study on BBA

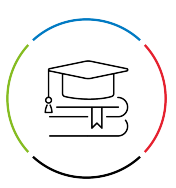

## <span id="page-11-0"></span>Customized End-user Training

CCH® Tagetik Academy provides STANDARD training for End Users (both in Consolidation or Planning).

The Academy offers the additional possibility to develop and deliver a Customized End-user Training, tailored on your needs and designed on your application.

#### Training Approach: see below

Objectives: This customized training focuses on End-user activities (cockpit, matching, data collection, submission etc.). It is Developed on the Customer's application and can follow different approaches (Train-the-trainer, class, e-learning, blended approach etc.)

#### Possible Deliverables (that can be mixed):

- ILT classes with Customer exercises
- Train-the-trainer approach, training Customer trainers
- E-learning on customer application
- DAP (Ditigal Adoption Platform) guided click-through journeys on Customer application
- Change management material

#### Duration and prices

The breadth and scope of a Customized End-user training depends on the Customer needs and requests. So duration, media, audience, approach and deliverables are a result of requirement discussion between Customer and Academy advisor.

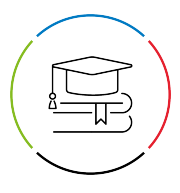

## <span id="page-12-0"></span>Data Modeling

Training approach: ILT - (Instructor Led)

Duration: 1 day

Audience: Administrators and Consultants

Prerequisites: Basic knowledge of MS Excel

Objectives: This training course covers the basics of data modeling and dimensionality: dimensions, datasets, aggregation structures, their definition and maintenance.

- 1. CCH Tagetik introduction
- 2. CCH Tagetik architecture
- 3. Data model concepts
- 4. Interface navigation
- 5. Dimensions
	- a. System dimensions
		- Period
		- Scenario
		- Currency
		- Entity
		- Account
		- Category
	- **b.** Custom dimensions
	- c. Analytical dimensions
- 6. Aggregation structure
- 7. Analytical workspace
	- a. Datasets

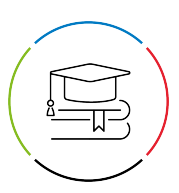

# <span id="page-13-0"></span>Output Reporting

Training approach: ILT - (Instructor Led)

Duration: 2 days

Audience: Administrators, Contributors and Consultants

Prerequisites: Data Modeling, basic knowledge of MS Excel

Objectives: This training course explains how to design reports, using CCH® Tagetik reporting features.

- 1 Reporting concepts
- 2. Excel client overview
- $3.$  Line by line form
- 4. Multidimensional form
- 5. Matrices
	- a. Filters
	- b. Parameters
- 6. Cell fields
- 7. Currency management
- 8. Time roll-up
- 9. Dynamic form design
- 10. Tagetik Style
- <sub>11.</sub> Hyperlinks
- 12. Query
- 13. Smartinsight

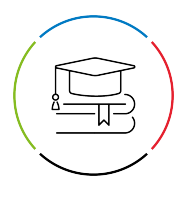

# <span id="page-14-0"></span>Advanced Reporting

Training approach: ILT - (Instructor Led)

Duration: 2 days

Audience: Administrators, Contributors and Consultants

Prerequisites: Data Modeling, Output Reporting, Data Collection, Financial Modeling and Reporting. Knowledge of MS Excel.

Objectives: This training course explains how to design reports, using CCH® Tagetik reporting features.

- 1. Advanced dynamicity
- 2. Dependent parameters
- 3. Data validation
- 4. Override function
- 5. Data validation query
- 6. Form optimization
- 7. Performances
- 8. Design guidelines
- 9. Technical settings
- 10 Hide function
- 11. Conditional editability
- 12. Implementation of complex form
- <sub>13.</sub> Managing dynamic form and complex formulas
- 14. Maintenance
- 15. Break back
- 16. Data processing from DE Form
- 17. Drill-through query
- 18. Form settings

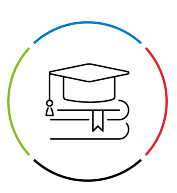

- 19. Advanced FST formulas
- 20. Reference FX rates
- 21. Report Bursting (e-learning)
- 22. Power BI (e-learning)

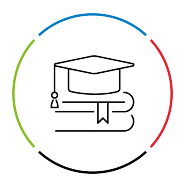